## **UNSERE PREISLISTE**

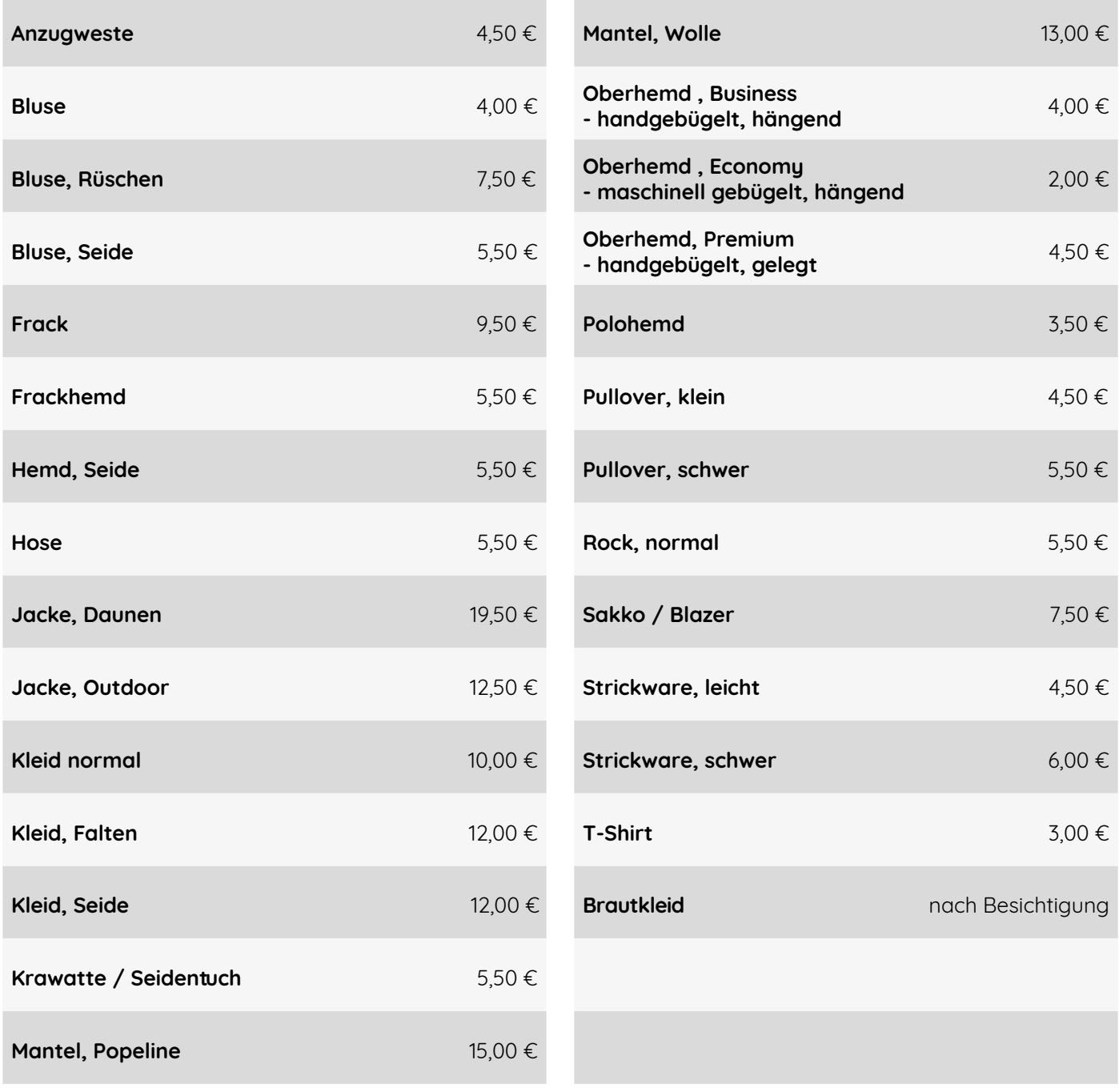

\*Alle hier aufgeführten Preise verstehen sich inkl. 16% MwSt (gültig ab dem 01.07.2020).